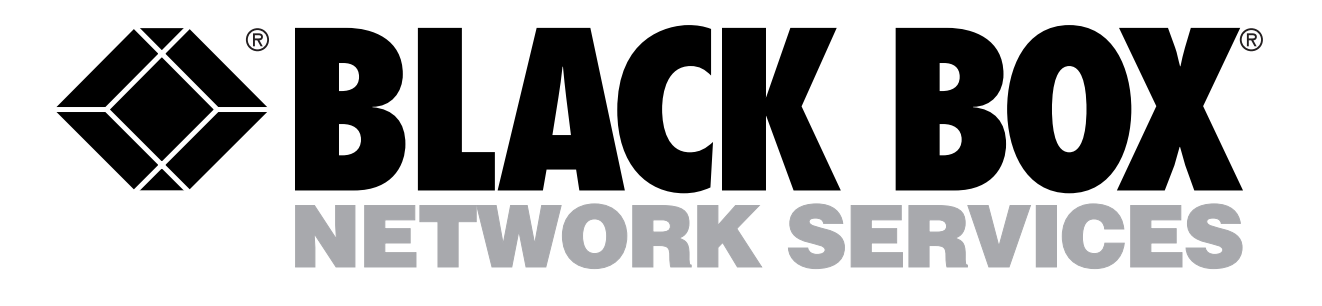

## *PC Media Converters*

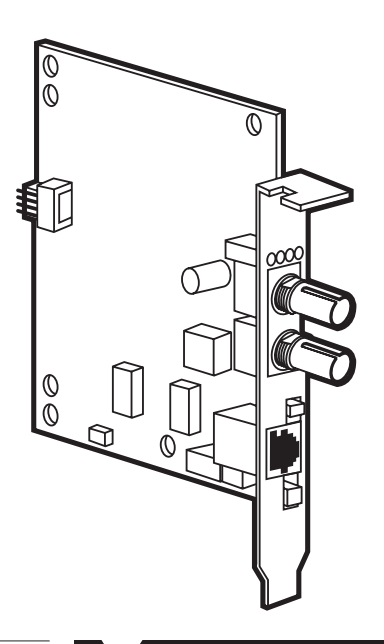

*Use any PC with a spare PCI or ISA slot as a media converter.*

#### *Key Features*

*The convenient way to convert from twisted-pair to Thin coax and single- and multimode fiber.*

*Add up to 40 km of single-mode fiber cable to your network—without adding to your repeater count.*

*Low-cost cards work with any PC that has a standard PCI or ISA slot.*

*Comes with a standard 4-pin peripheral power connector, one PCI bracket, and one ISA bracket.*

*Diagnostic LEDs make troubleshooting and network diagnosis quick and easy.*

**H**ere's an inexpensive way to add a pair of Media Converters to your network. Because PC Media Converters draw their power from a PC, you can install full-featured Media Converters at a *very* economical price.

All you need is any PC with a PCI or ISA slot—even an old 286 dinosaur! These Converters get their power from the host computer, so if you have a PC with a standard PCI or ISA slot, you can make the conversions and connections to expand your network. The cards do not plug directly into the bus but are mounted on the bus using the included brackets. A 4-pin peripheral power connector plugs directly in to the PC's power supply. IRQ utilization is not required.

Since media converters are "transparent" to a network, PC Media Converters include LinkLoss<sup>™</sup> and FiberAlert™ to assist in

pinpointing link faults. When a fiber segment has a link fault, LinkLoss passes on the fault to the twisted-pair segment and drops the twisted-pair link LED. FiberAlert alerts you when a receive fault is detected by pulsing the LED on the opposite end of the link.

BNC ports feature switchselectable termination enabling you to terminate a ThinNet segment without an additional "T" connector and terminator. However, if the Media Converter is attached to a mid-point of a ThinNet segment, you *will* need to attach a "T" connector to the BNC port.

RJ-45 twisted-pair ports feature a switch for selecting a crossover workstation connection or pass-through repeater/hub connection.

When choosing the appropriate single-mode models for your application, be aware that regular singlemode models (LE6605C–LE6606C, LH6603C–LE6604C) support distances of up to 20 km. Plus models (LE6607C–LE6608C, LH6605C–LE6606C) have a higher power budget to support distances of up to  $40$  km.

### *Typical Application*

*Use PC Media Converters to run fiber cable for a network segment that's in an electrically "noisy" area. Fiber cable's natural immunity to electrical interference makes it ideal for runs through areas near sources of interference such as heavy machinery or fluorescent lights.*

*PC Media Converters enable you to add extra distance by inserting a fibre segment anywhere on your network—without adding to your repeater count.*

#### *Additional equipment you may need:*

#### **ITEM CODE**

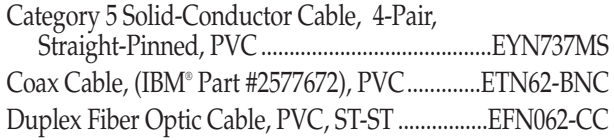

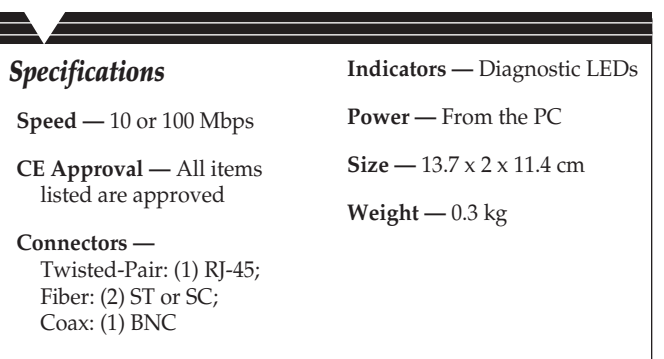

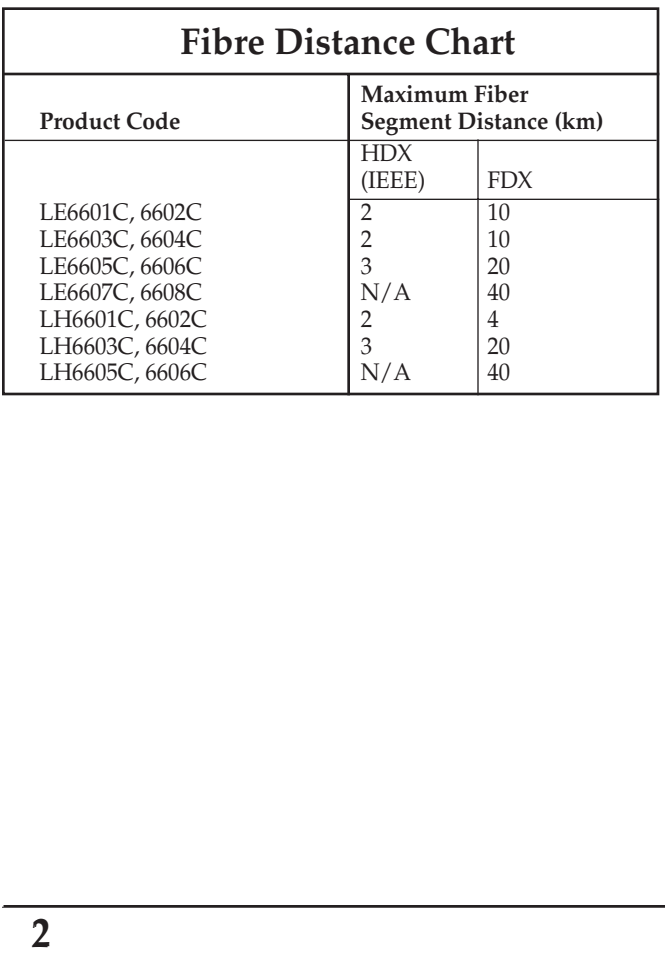

#### *For these and other components...*

*Call our expert Technical Support Staff for all your LAN needs. They'll help you find the best equipment for your application.*

# *Ordering Information*

*This information will help you place your order quickly.*

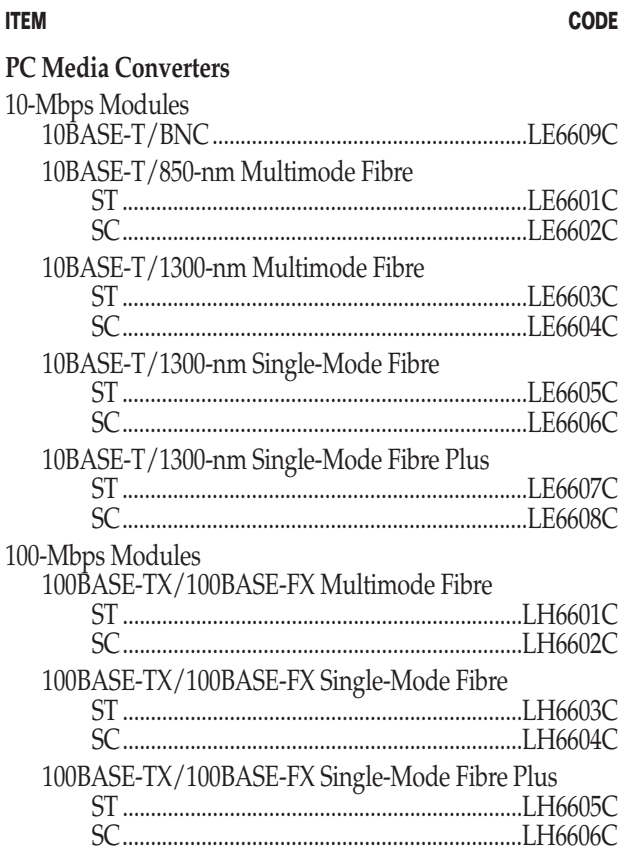